#### **臺南市立新化國中生生用平板借用管理要點**

- 壹、 學習載具與行動充電車管理事項依教育部高級中等以下學校校園行動載具使用原則與相關規 定。
- 貳、 學習載具與行動充電車借還:
	- 一、單日:
		- 1.借用前,先上網登記借用,借用時,填寫表單之後領取鑰匙到各樓層存放處拿平板(車)。
		- 2.以「班級」為借用單位,借用時間以「節」計算,每次借用以「整臺充電車」為原則, 並以整車歸還原位。

3.歸還前,請教師指導學生務必確認學習載具皆已關機,並依照編號放置於充電車內。 二、長期:

- 1.以「個人」∕「班級」為借用單位,借用時間以「學年」∕「學期」∕「其他指定期 間」計算,以「經濟弱勢」∕「家中無電腦、平板之學生」∕「推動計畫班級」等為優 先對象。
- 2.借用前,借用人應檢杳設備狀況,若有損壞故障之情形,應立即告知。若未聲明,視同 本設備借用時為良好狀態。
- 3.設備借用期間,借用人應負妥善使用、維護、保管之責任。如遇異常或其他意外狀況, 借用人應立即將設備送回原借出單位。
- 4.配合學校規定時間繳交相關資料與設備歸還。
- 三、教師個人:
	- 1.試用體驗/臨時教學:與管理人員預約時間,以節為單位來借用。
	- 2.推動平板教學:與管理人員接洽並提出相關計書,簽核後以學年/期為單位借用。
- 參、 借用單位應配合事項
	- 一、借用人因使用或管理不當,致設備發生損壞或遺失,借用人須負擔維修或賠償責任,賠償 同廠牌同等級品。
	- 二、使用設備僅供學習之用,不得使用其他各項加值付費功能,如產生各項費用,由借用人支 付。
	- 三、設備使用應導守資涌安全管理法、個人資料保護法及智慧財產權相關法律規定,不得利用 借用設備從事不當行為。
	- 四、設備借用完畢請將個人帳號、紀錄等機敏資訊登出或刪除,以免後續借用人員留存及使用。

#### **平板(車) 當日借用填寫單**

**注意事項:**

- 1. 借用前,先上網登記借用,填寫本表之後借用鑰匙到各樓層存放處領取平板(車)。
- 2. 以「班級」為借用單位,借用時間以「節」計算,每次借用以「整臺充電車」為原則,並以整 車歸還。
- 3. 歸還前,請教師指導學生務必確認學習載具皆已關機,並依照編號放置於充電車內。
- 4. **一樓**存放處:圖書館 A 車,**二樓**存放處:補校辦公室 B 車 C 車,**三樓**存放處:導三辦公式 D 車 E 車

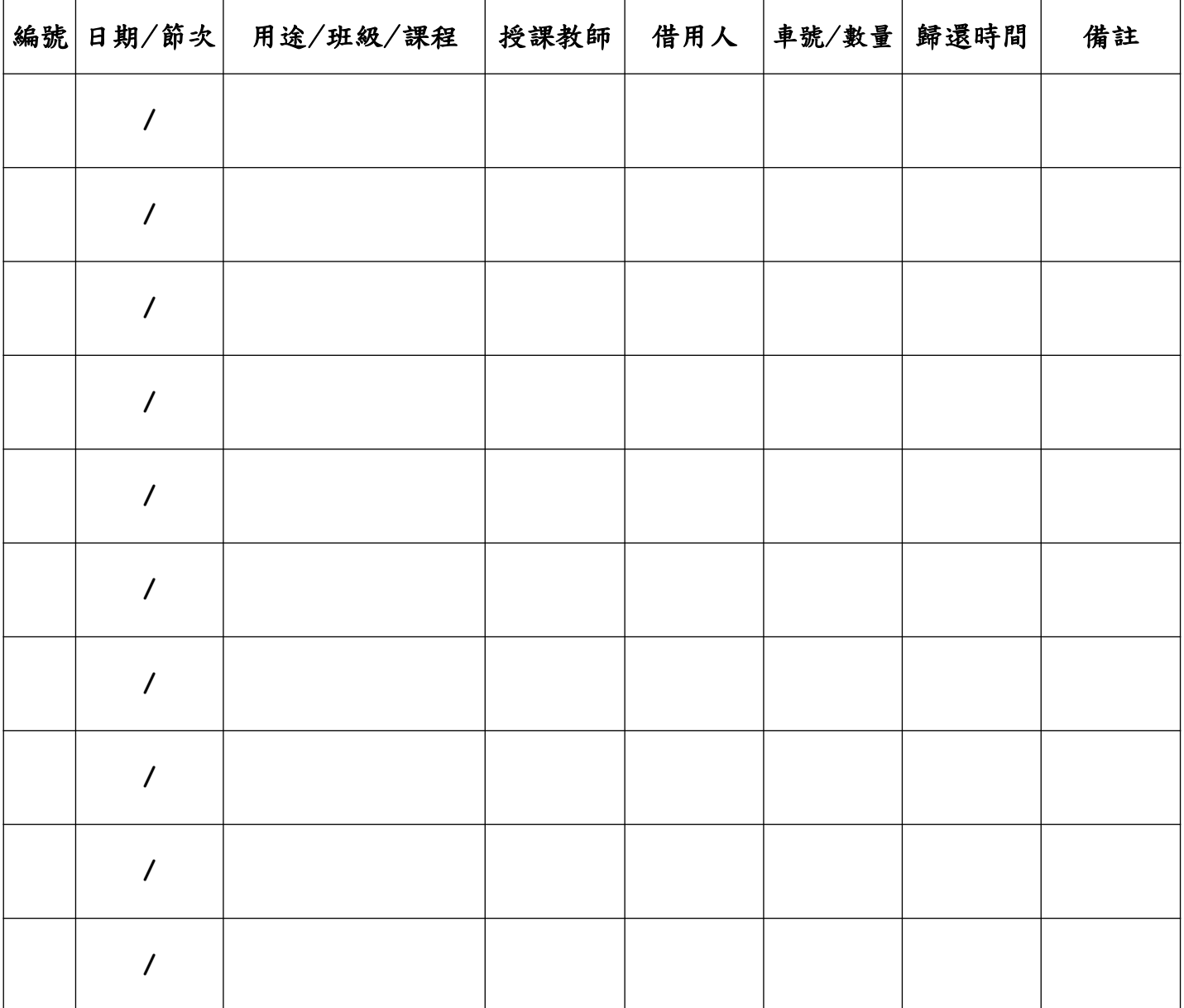

### **I、上網查看借用並確認平板操作**

A: https://sfw.shjhs.tn.edu.tw/modules/jill\_booking/index.php?jbi\_sn=8

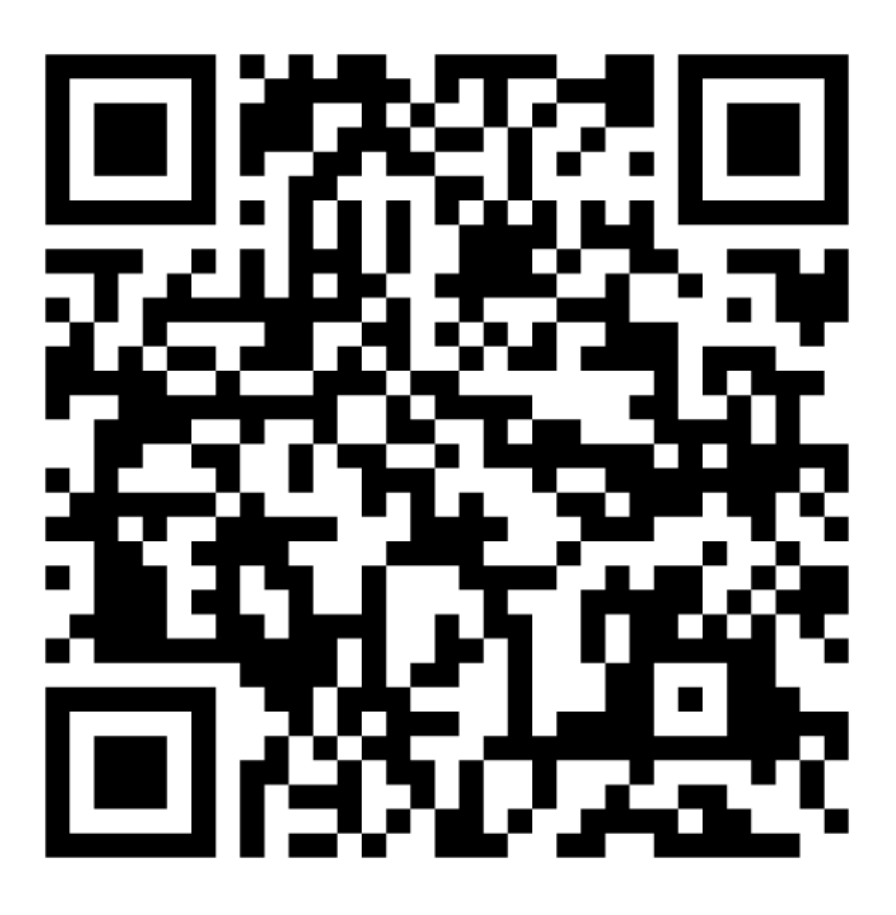

#### **I、上網查看借用並確認平板操作**

**B: [https://sfw.shjhs.tn.edu.tw/modules/jill\\_booking/index.php?jbi\\_sn=9](https://sfw.shjhs.tn.edu.tw/modules/jill_booking/index.php?jbi_sn=9)**

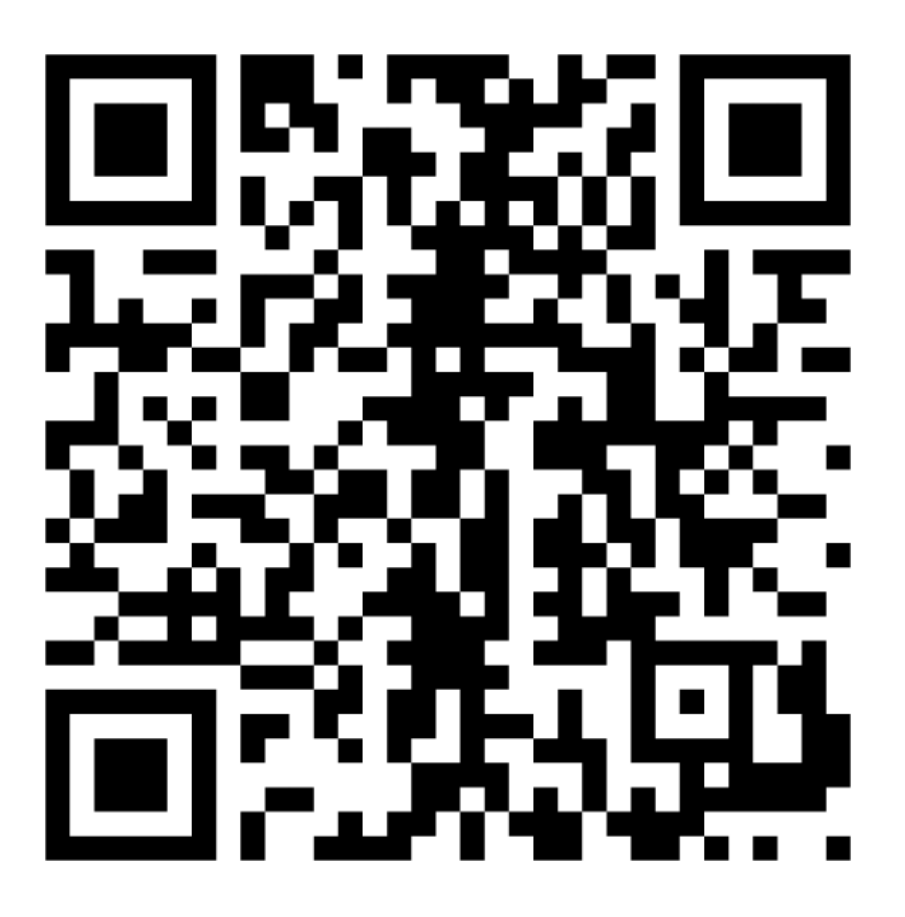

### **I、上網查看借用並確認平板操作**

 **C: [https://sfw.shjhs.tn.edu.tw/modules/jill\\_booking/index.php?jbi\\_sn= 10](https://sfw.shjhs.tn.edu.tw/modules/jill_booking/index.php?jbi_sn=10)**

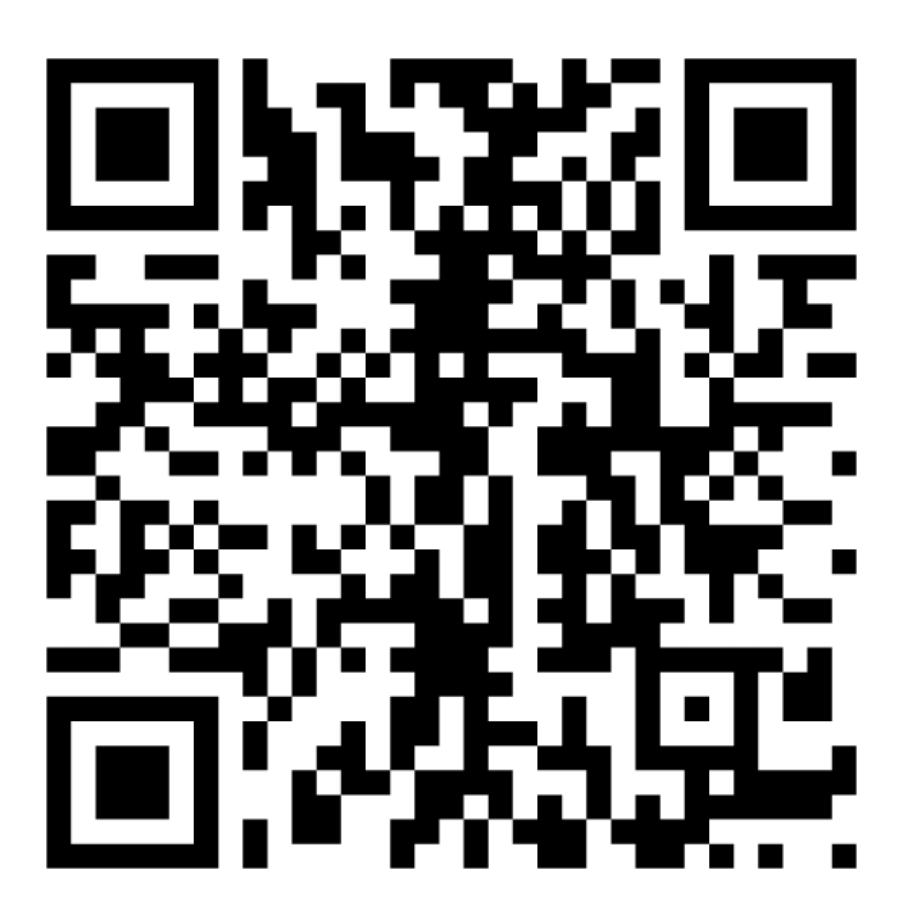

#### **I、上網查看借用並確認平板操作**

 **D: [https://sfw.shjhs.tn.edu.tw/modules/jill\\_booking/index.php?jbi\\_sn= 1 1](https://sfw.shjhs.tn.edu.tw/modules/jill_booking/index.php?jbi_sn=11)**

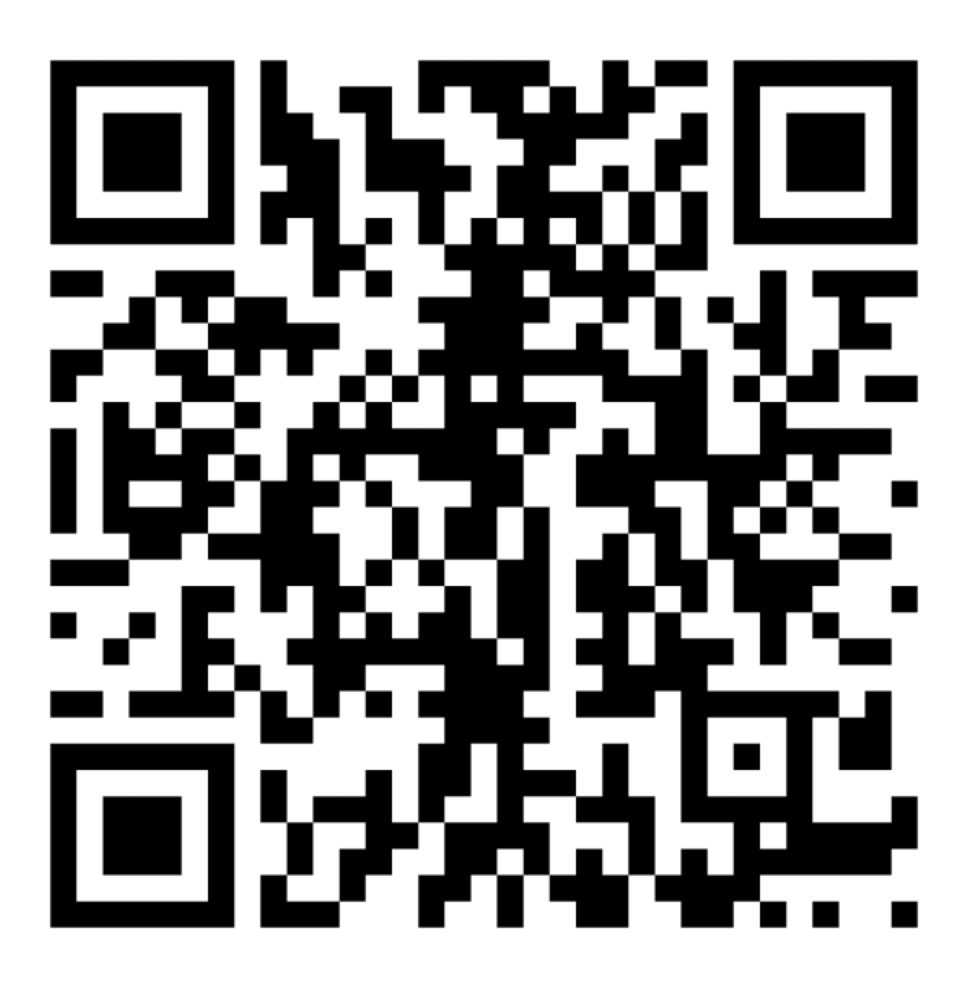

### **I、上網查看借用並確認平板操作**

 **E: [https://sfw.shjhs.tn.edu.tw/modules/jill\\_booking/index.php?jbi\\_sn= 1 2](https://sfw.shjhs.tn.edu.tw/modules/jill_booking/index.php?jbi_sn=12)**

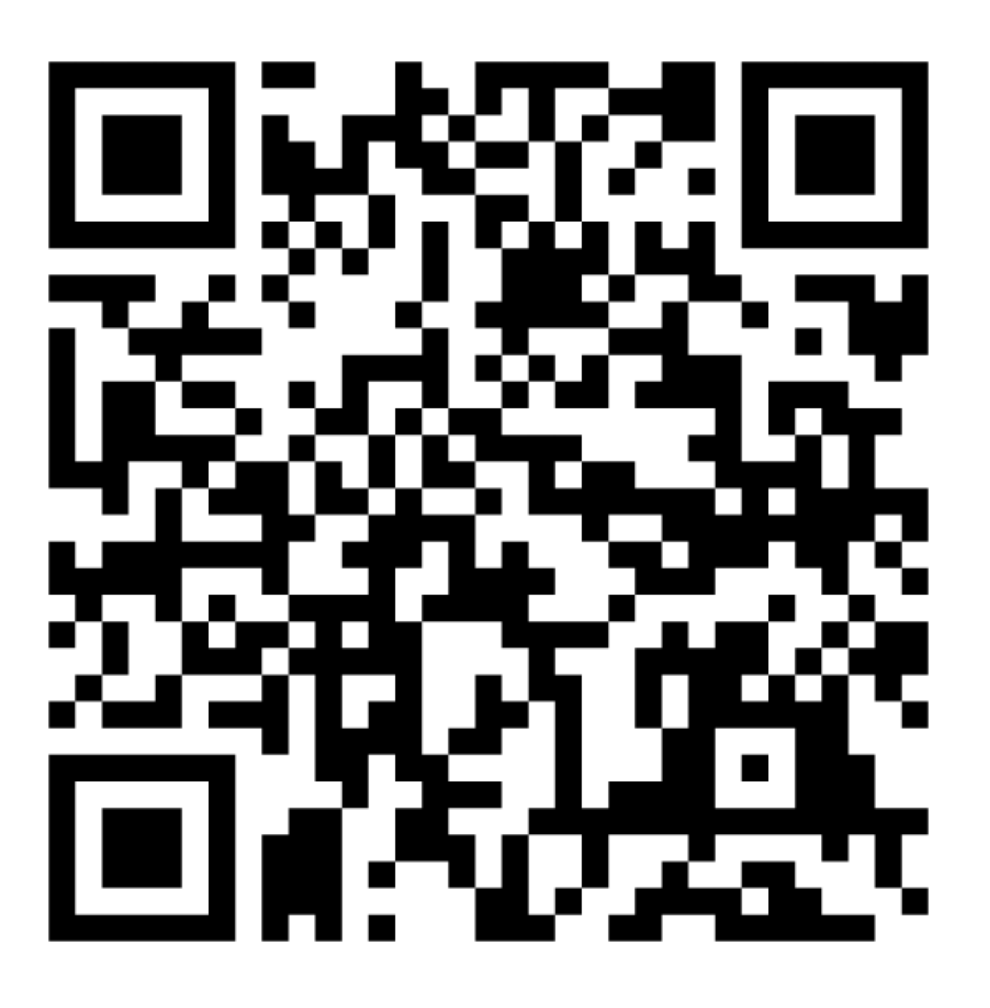

#### **II、上課前到教務處登記借用鑰匙**

III、平板電腦 歸還前,請掃 QrCode 填寫表單

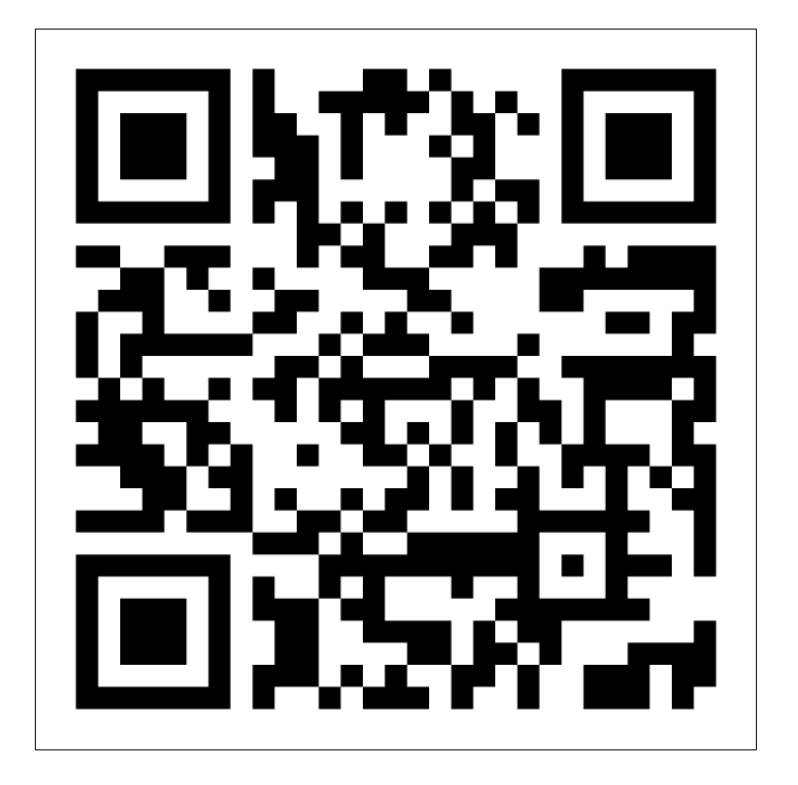

- □ 按側邊標號放回車內,接上電源線充電
- □ 清點數量
- □ 回報平板與網路使用狀況或其他使用問題